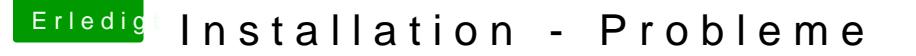

Beitrag von compi vom 31. März 2018, 17:49

Danke, hat funktioniert.

Hatte HS auch schon auf dem Stick. Mit dem bin ich ins Clover Menü gekom Stick kurz gelesen und abgebrochen, restart. Kann man rauslesen wieso?

Ich muss den Stick nochmal neu machen und habe noch Fragen dazu. Ich mit dem Tool erstellen, weil er mir die versteckten Dateien nicht anz InstallHS, sodass ich die Base Datei nicht finde. Wenn ich den Stick mit dem Tool erstelle, zeigt er mir auf dem Desktop an. Müsste danach aber MAC OS X Base heissen, oder? Ein anderes Problem ist, dass ich auf dem Stick keinen EFI Ordner habe, nu normal?

Ich installiere Clover mit den Einstellungen. Muss ich bei "Driv auswählen?

Muss ich bei CloverConfigurator bei SMBios alle Angaben zum Board machen?